## Unlocking RecXpress Secrets

Delving deeper into RecXpress and unveiling exciting new features that will elevate your experience.

30th November 2023

Webinar Recording

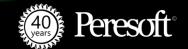

# rec press°

#### Multiple Ways Of Retrieving Bank Statement

- Import
- Local
- · SFTP
- · Bank Feed

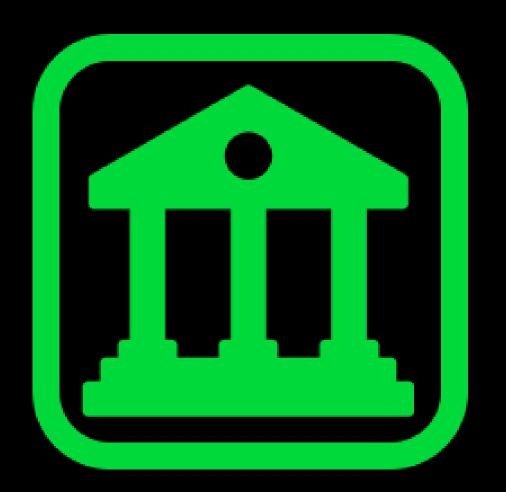

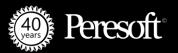

#### **Import**

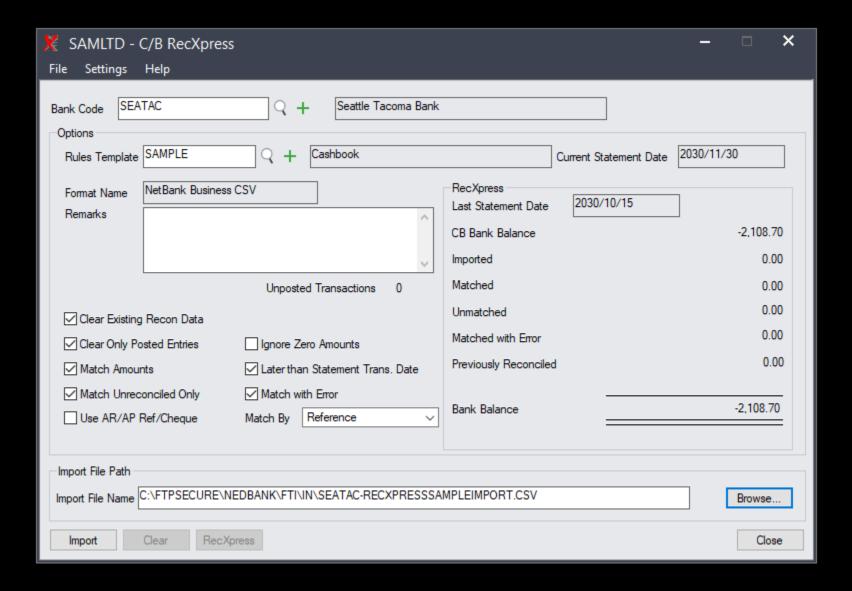

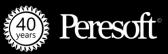

#### Local

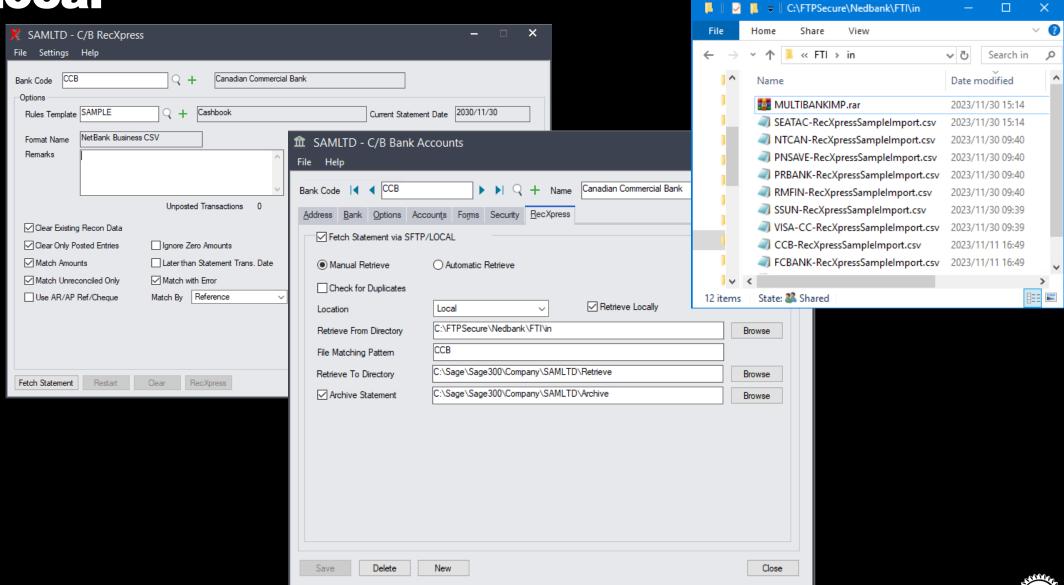

### **Setting Up SFTP**

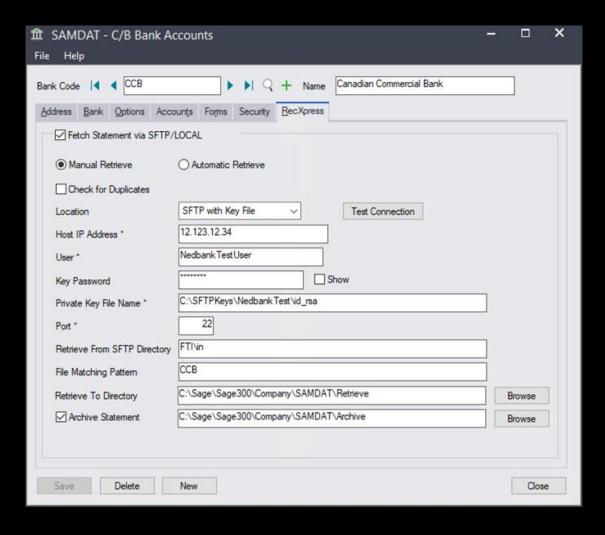

#### **Using Bank Services Bank Feed**

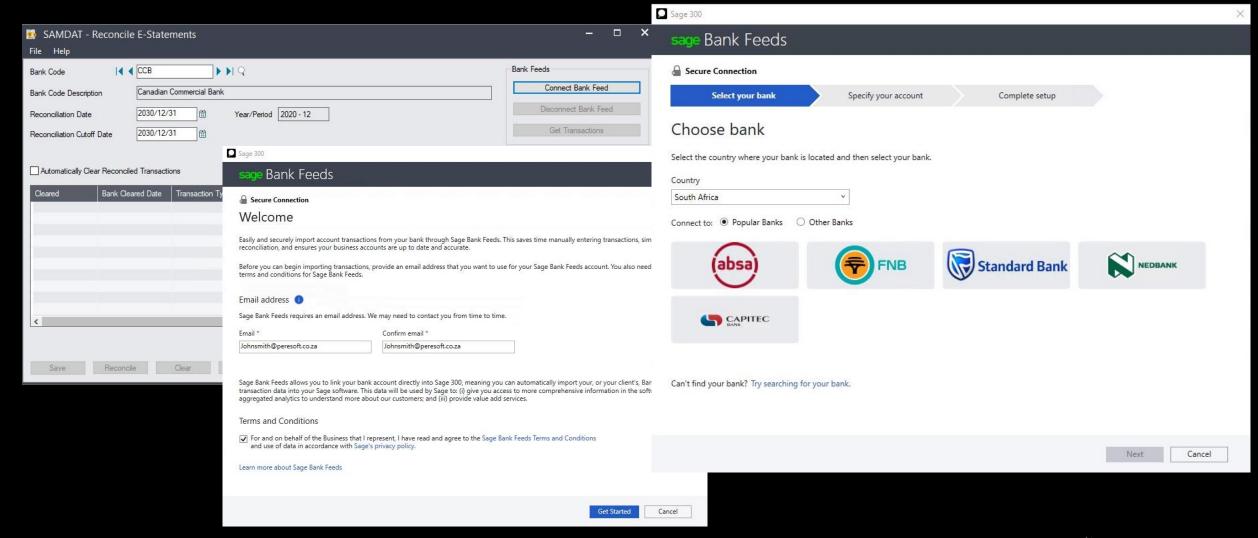

#### **Creating Your Own Import File**

#### **Create your own import file using the following formats:**

- Date/Amt/Ref/Trans
- Date/Ref/Amt formats

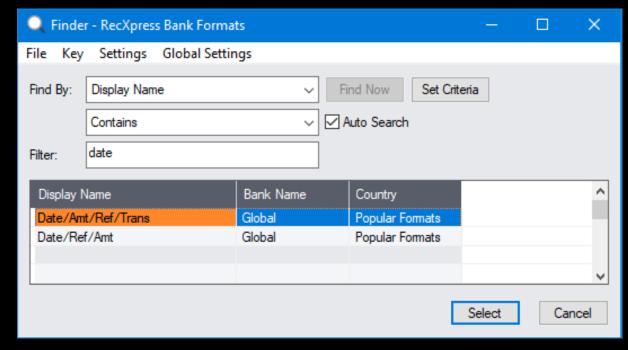

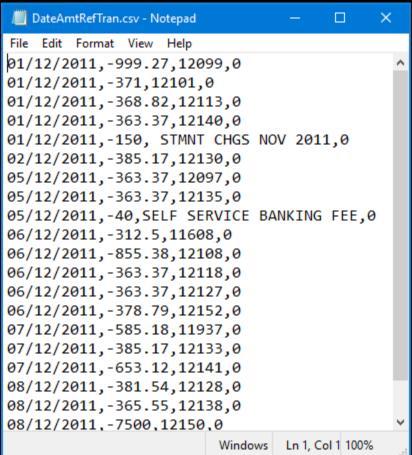

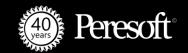

#### **How To Change The Bank Formats Date**

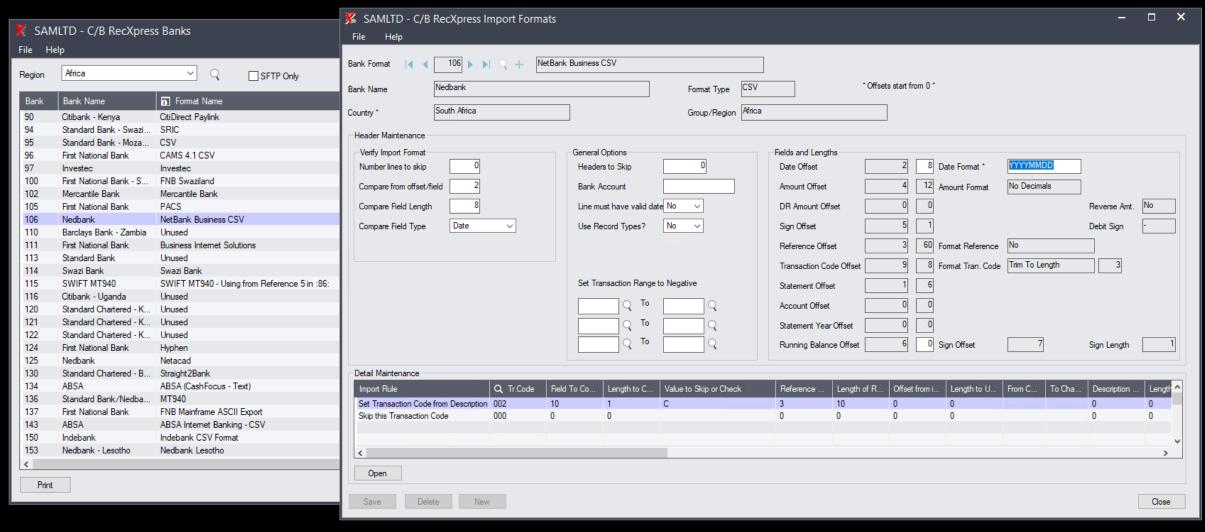

#### Importing Into RecXpress Without Any Entries

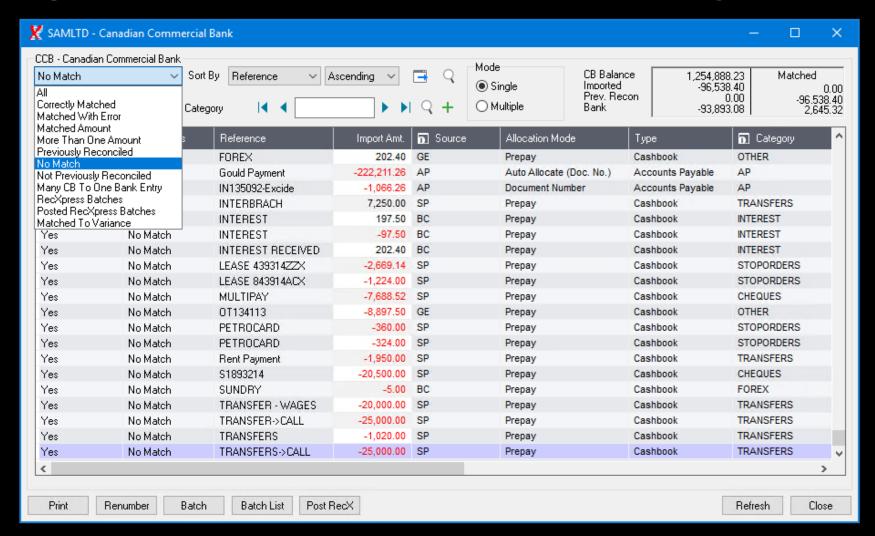

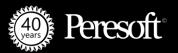

#### Generate All Entries Directly From Statement

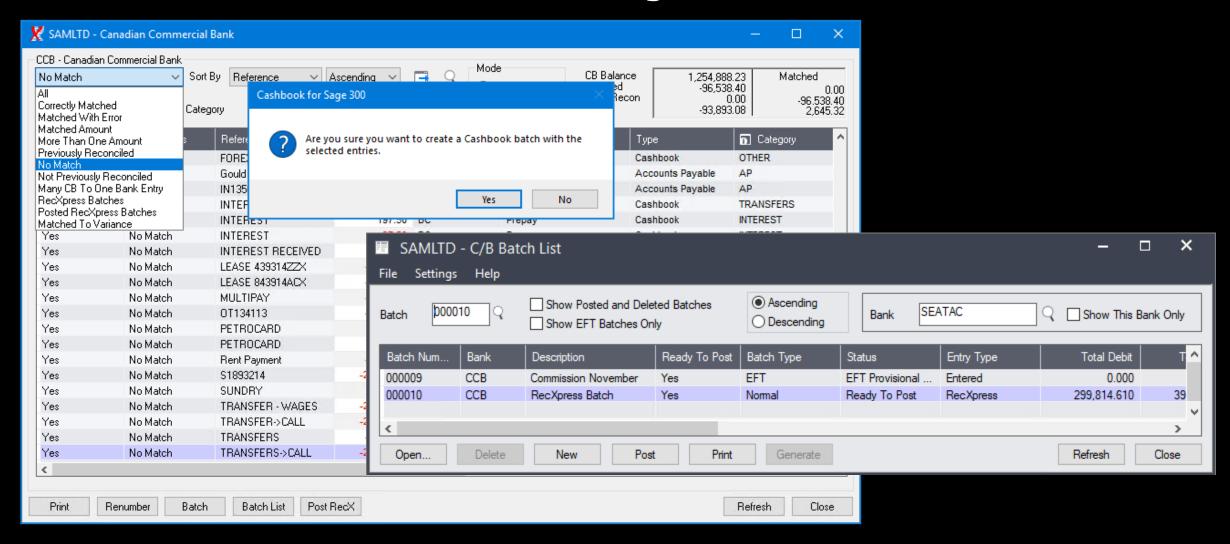

#### Generate All Entries Directly From Statement

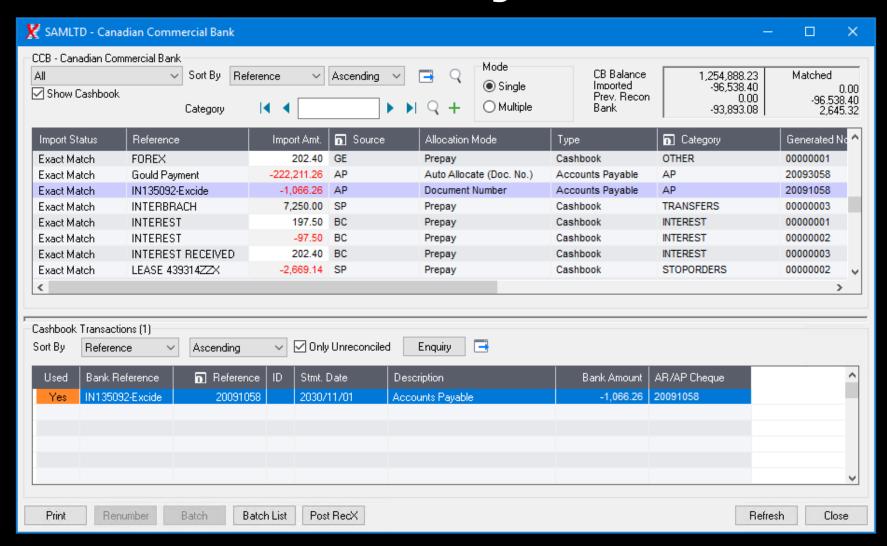

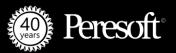

#### **Fetching Statements Using SFTP**

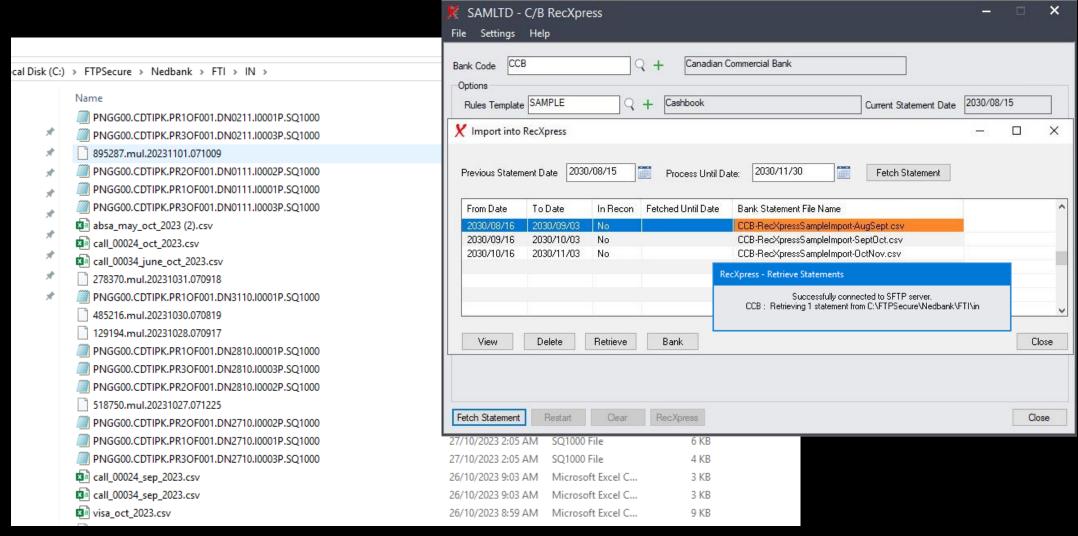

#### **Adding Rules On The Fly**

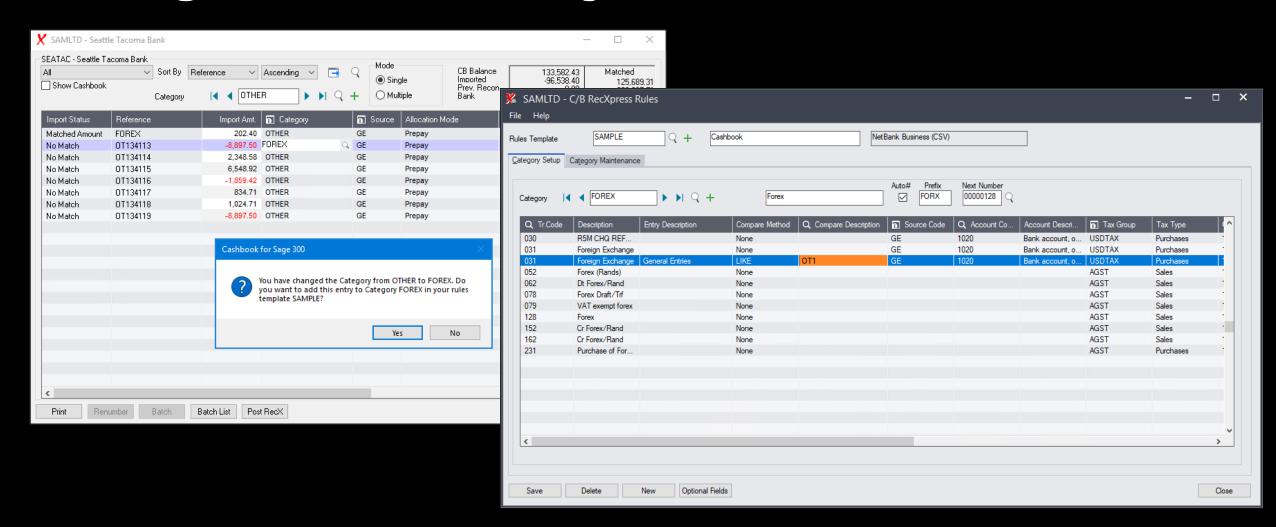

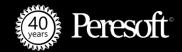

#### **Doing A Refresh**

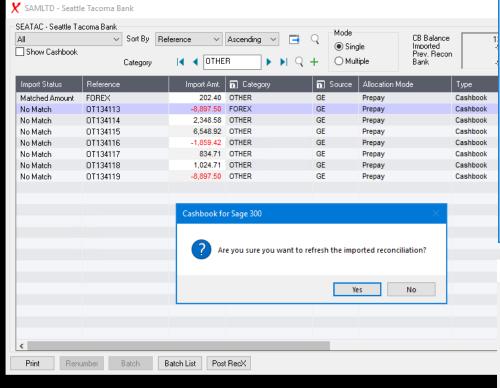

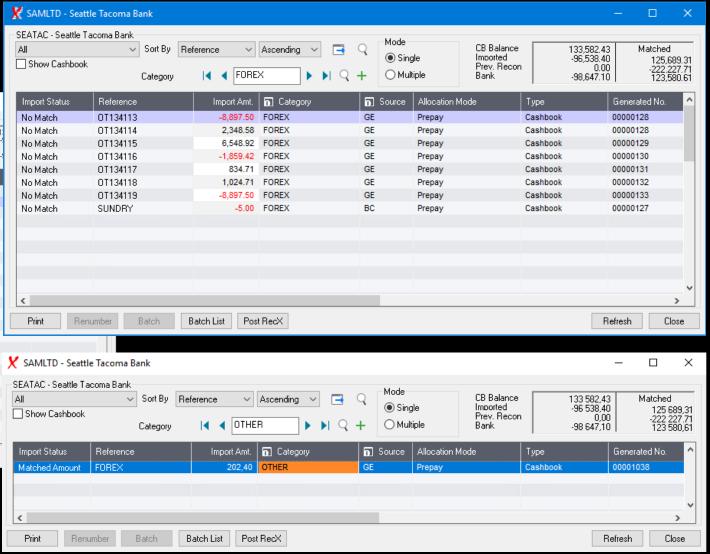

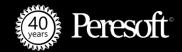

#### **Leaving The Transaction Code Empty**

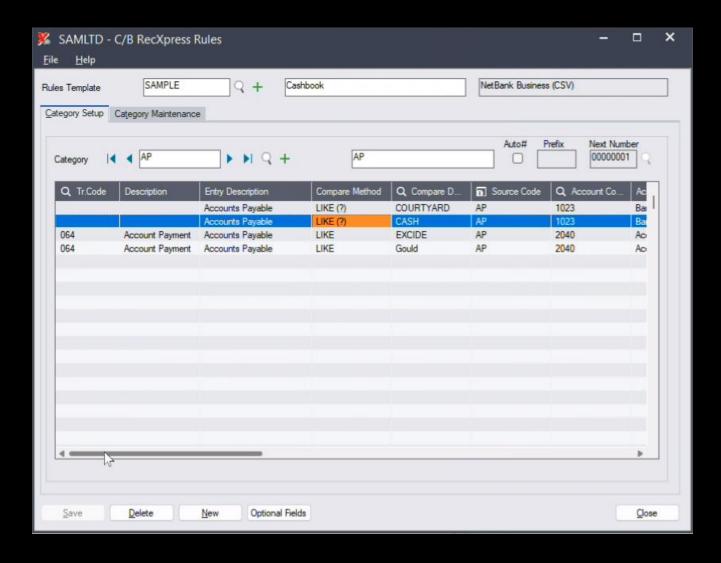

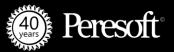

#### Minimizing The RecXpress Screen

Live Demo

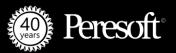

#### Using RecXpress Multiple Import

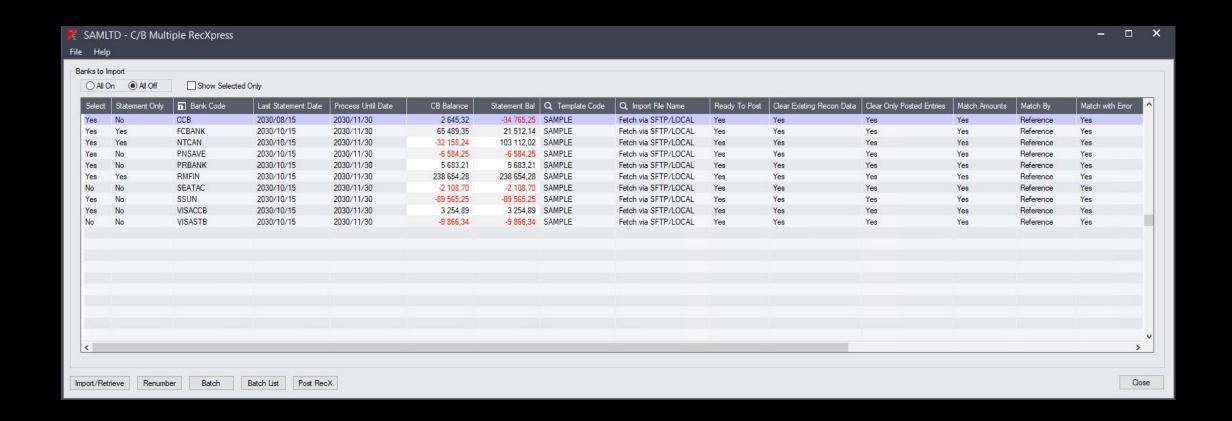

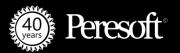

#### **Multiple Match**

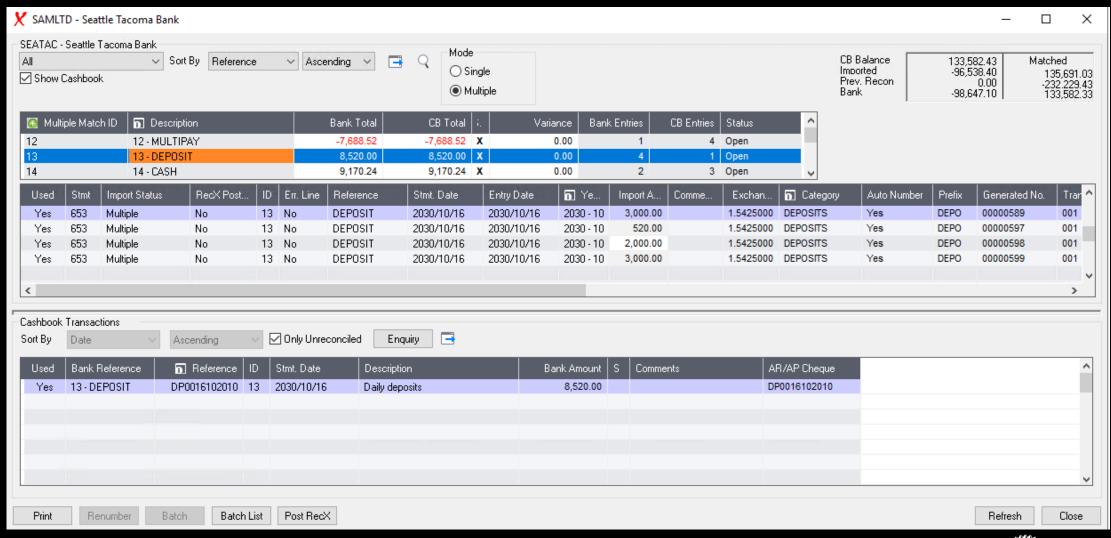

#### **Multicurrency**

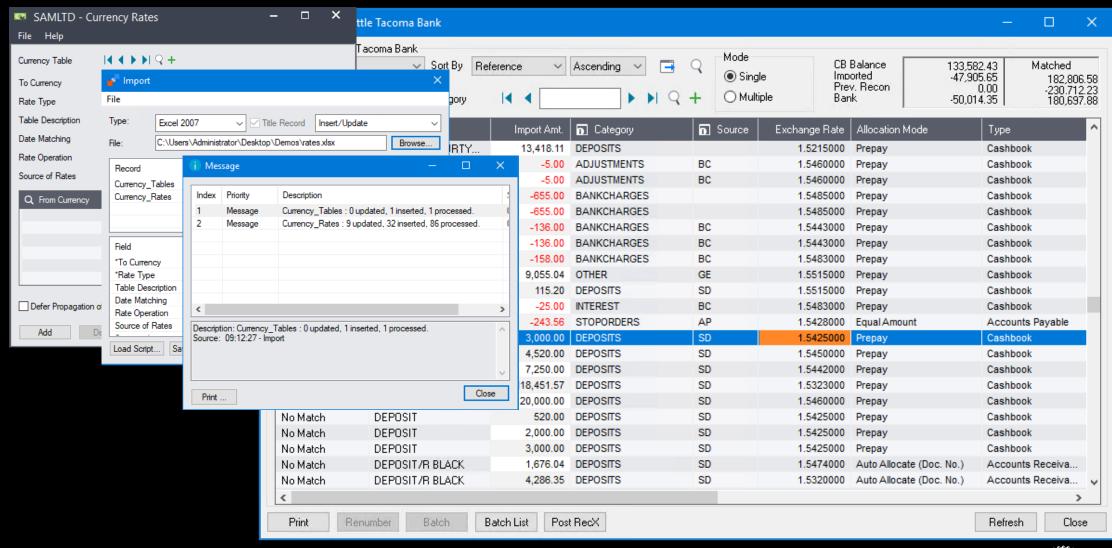

#### **Peresoft Webinars**

- Peresoft Training | Unlocking RecXpress Secrets
- Peresoft Webinar | Explore the 2024 Release and The Future of Bank Feeds
- Peresoft Webinar | 2024 Upcoming Release and Follow Up with Sage Canada
- Training | Mastering Peresoft SFTP Setup for EFTXpress and RecXpress

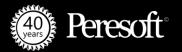

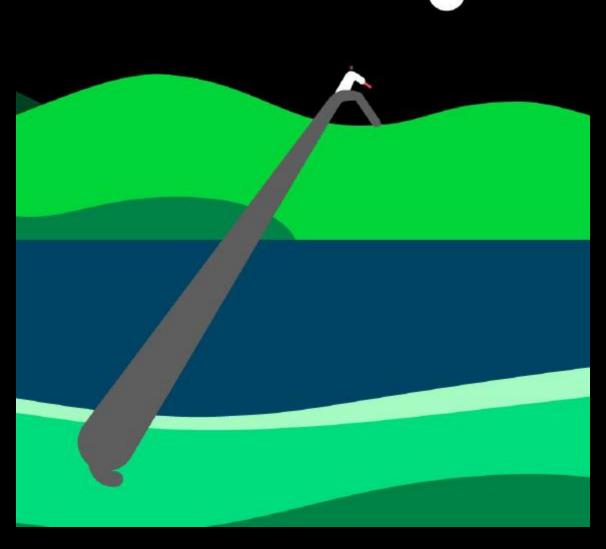

Thank you!